#### Биты и манипулирование

#### ими.

Техническая реализация триггера дорогостоящая, поэтому биты с помощью триггеров хранят в небольшой по объему памяти, но с большим быстродействием. Эта статическая память - SRAM, используется в персональных компьютерах для регистров и кэшей.

Оперативная память основа на технологии динамической памяти -DRAM, использующей конденсаторы для хранения бит.

Элемент DRAM:

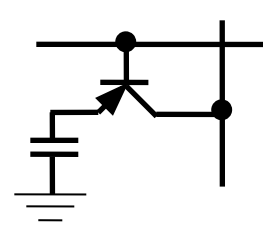

И его схематическое изображение:

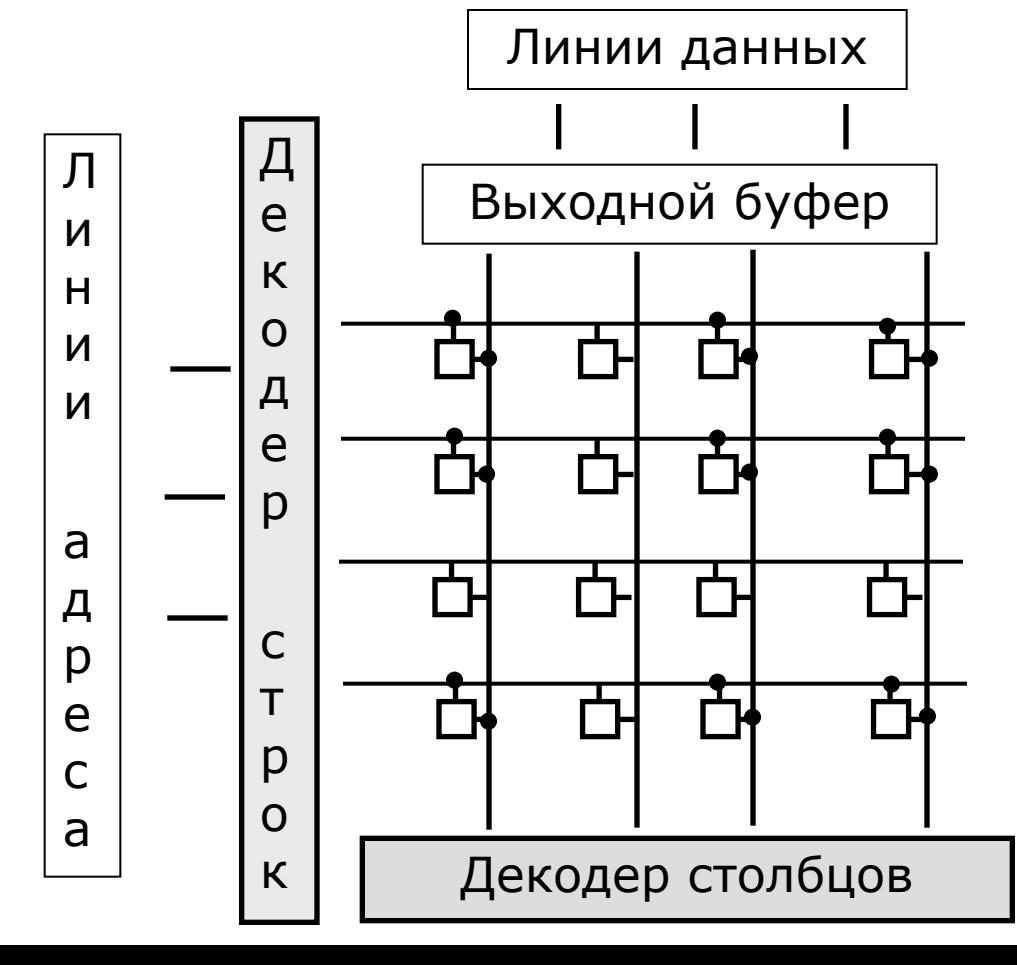

#### Организация памяти.

В ОЗУ персональных компьютеров принята линейная побайтовая адресация памяти. Каждая ячейка памяти – байт, имеет свой адрес от нуля до N (емкость памяти).

Адресация памяти предоставляет возможность доступа к произвольной ячейке – *память с произвольным доступом* (*RAM*) (см. *Лекцию 3*).

Основные характеристики памяти - *емкость (размер) и пропускная способность*.

Пропускная способность определяется

• тактовой частотой памяти;

•шириной шины памяти;

•количеством бит на линию за такт (технология DDR – 2 бита за такт)

Частоте в 1МГц соответствует время 1000 нс.

**Например** (DDR SDRAM): частота памяти 200 МГц, значит эффективная частота – 400 МГц, разрядность шины 64 бит.

Пропускная способность = 400\*64=25600Мбит/с=3.2Гб/с

Архитектура компьютера. Организация памяти.

младший бит

старший бит

# «В начале было слово,

но это не было фиксированное число битов»

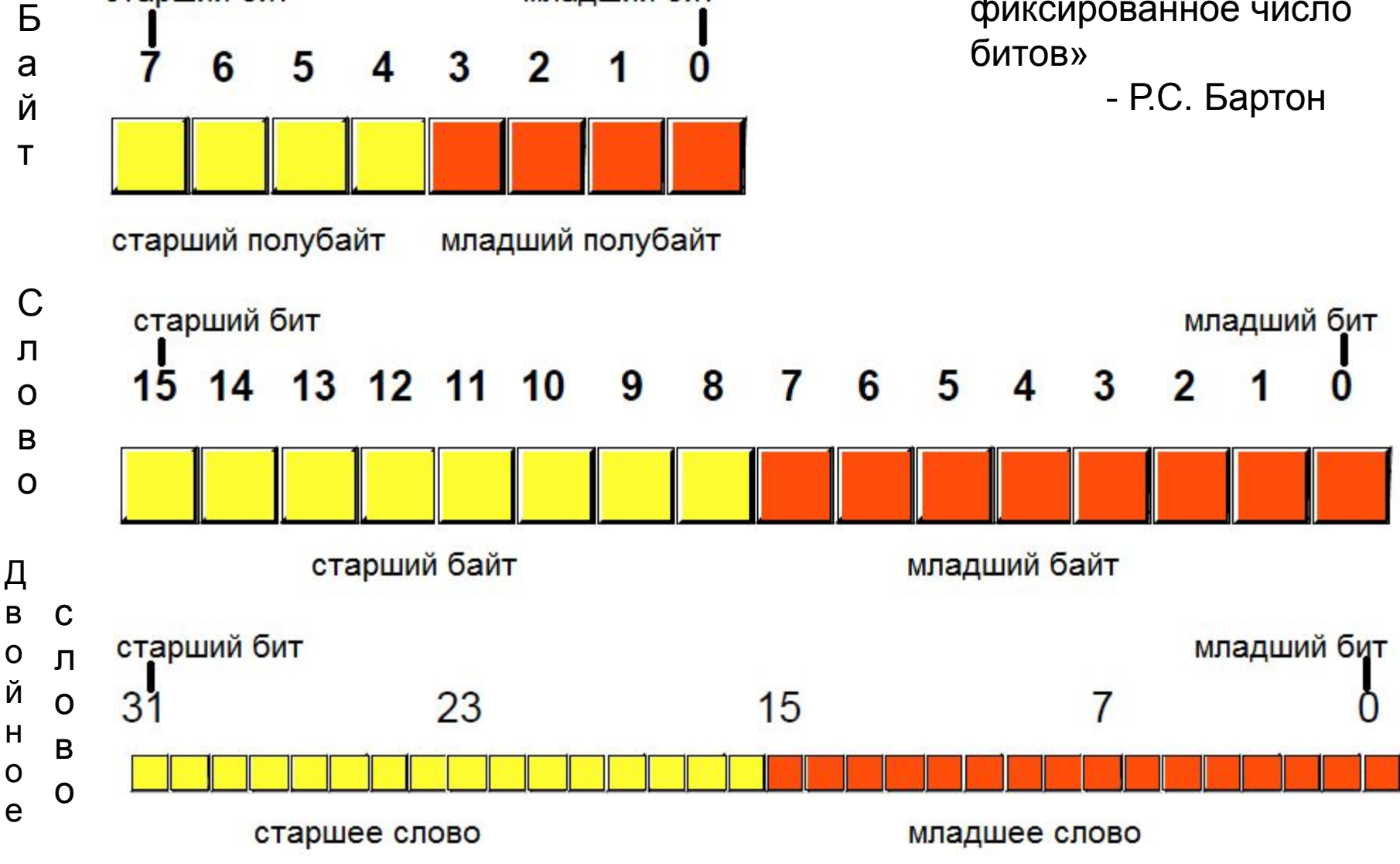

Представление информации в виде двоичного кода. Двоичный код.

*Двоичная система счисления.*

*Представление целых числовых значений.*

$$
b=b_0 + b_1 * 2^1 + b_2 * 2^2 + ... + b_{n-1} * 2^{n-1}
$$
  
\nПрorfamma  
\nВвод a  
\n $i=0$   
\nBlnionhArb  
\n $b_i:=ocrarok(a, 2)$   
\n $a=uacthoe(a,2)$   
\n $i:=i+1$   
\nQo a=0  
\nBlbbaq {b<sub>i</sub>}  
\nKoheu  
\nK B

<u> Ірограмма</u> <u>Ввод</u> {b<sub>i</sub>}, n  $a:=b_0$  $:=2$  $=1$ <u>Іикл-пока</u> i<n  $a:=a+b_i^*d$  $d:=d^*2$  $i:=i+1$ <u>онец-цикл</u> <u>}ывод</u> а Конец

*Представление дробной части.*

$$
a=b_1^*2^{-1}+b_2^*2^{-2}+\ldots+b_n^*2^{-n}
$$

### *Двоичный дополнительный код.*

Процессоры семейства 80x86 трактуют отрицательные числа, как двоичные дополнения (которые содержат единичный бит в старшем разряде ). Чтобы получить отрицательное число надо инвертировать все биты и добавить единицу.

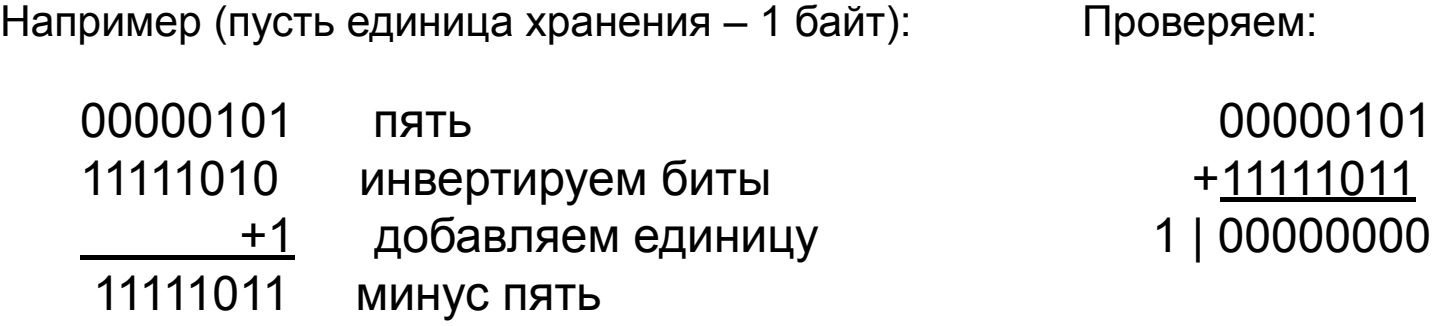

(в прямом двоичном коде минус пять записывается 10000101)

*Вопрос:* как перевести отрицательное число в двоичном дополнительном коде в прямую десятичную запись?

*Вопрос:* 10000000 *-* какое это число?

*Представление со смещением (с избытком).*

Пример: 3-х битовое представление (со 000 001 010 011 100 101 110 111 -4 -3 -2 -1 0 1 2 3 смещением 4)

*Вопрос:* каково смещение в 1-байтовом представлении с избытком?

#### *Представление с плавающей точкой.*

Нормализованная запись числа: мантисса всегда меньше единицы и её первый разряд содержит отличную от нуля цифру (в двоичной системе счисления - единицу).

В общем случае запись числа *A* имеет вид:

$$
A = (\pm M) \times Q^{\pm P} \quad ,
$$

где M – мантисса, Q – основание системы счисления, P – порядок числа.

*Пример:* расшифруем число 01101011, записанное в формате с плавающей точкой (единица хранения – 1 байт, старший бит – знаковый, младшие 4 бита – мантисса, остальные три бита – порядок (записан в формате со смещением)).

 0 110 1011 Знак Порядок Мантисса .1011 – мантисса. В 3-х битовом представлении со смещением 110 – это два. Переносим точку вправо на два разряда: 10.11. Целая часть числа – 10 равна двум. Дробная часть числа – 11 равна 1/2 +1/4=3/4. Итак, 01101011 – это запись числа 2.75.

*Стандарт IEEE записи чисел с плавающей точкой одинарной точности:* старший бит – знак, 8 младших бит – порядок, остальные 23 бита – мантисса. Кроме того, не записывается первый бит мантиссы («скрытый»).

*Вопрос:* каков диапазон значений в такой записи?

### *Представление текста.*

# *ASCII код*

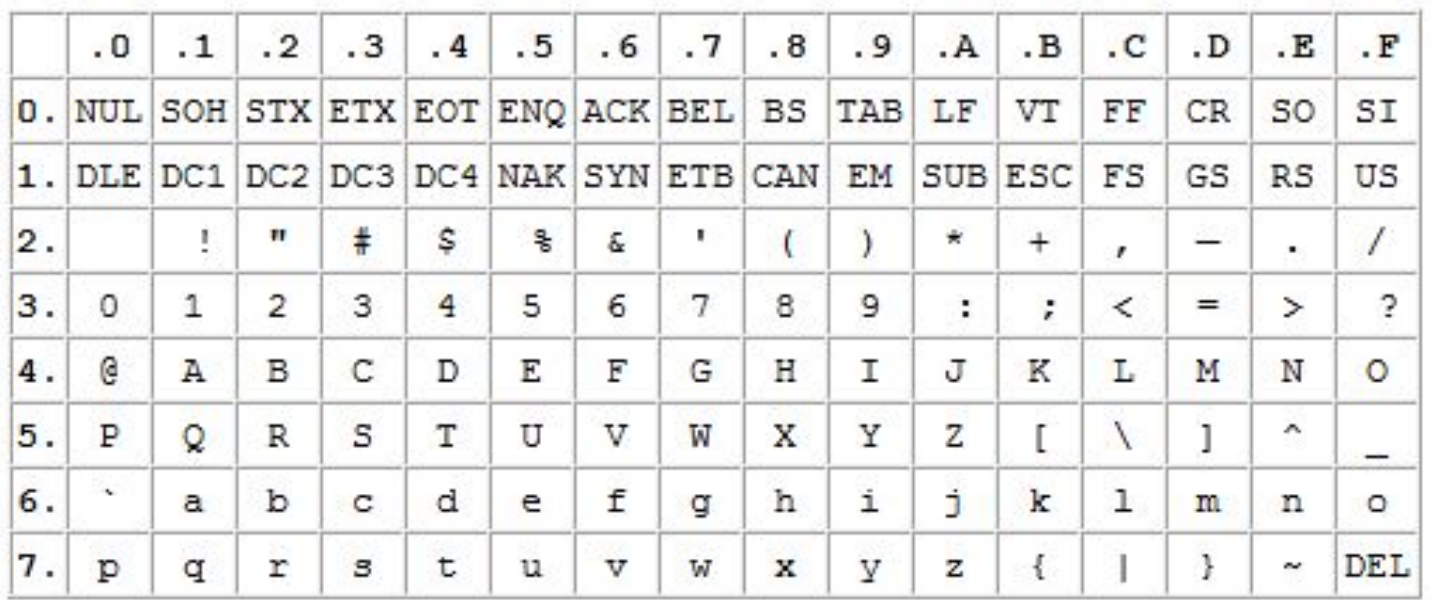

# *Примечание* (*16-ричное представление*):

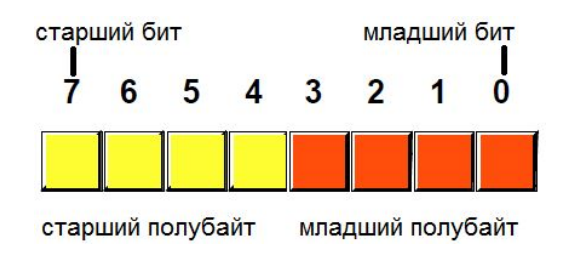

В полубайте можно кодировать числа со значениями от 0 до 15. Для записи содержимого байта удобно использовать систему счисления с основанием 16.

0 1 2 3 4 5 6 7 8 9 10 11 12 13 14 15 0 1 2 3 4 5 6 7 8 9 A B C D E F

### *Кодовые страницы.*

### Windows - 1251

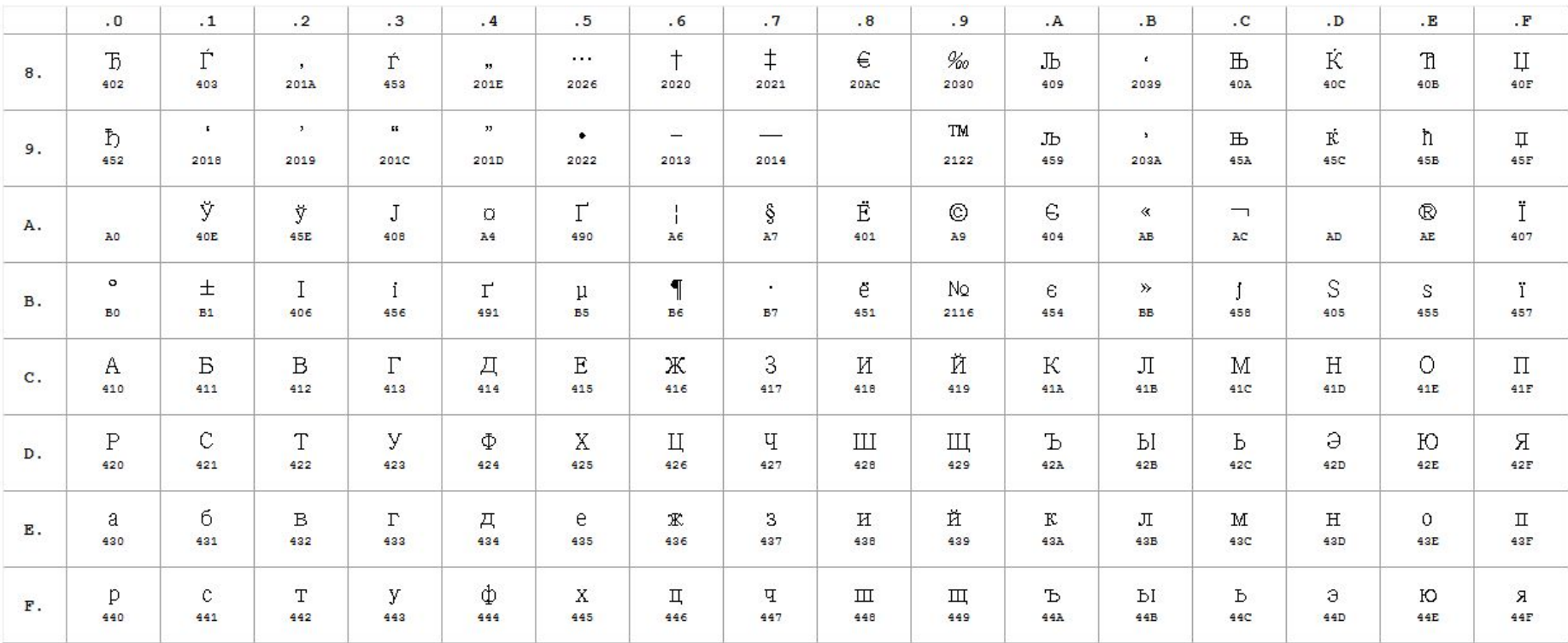

*Примечание (Unicode)*: под символами записаны кодировки Unicode.

# KOI8 - R

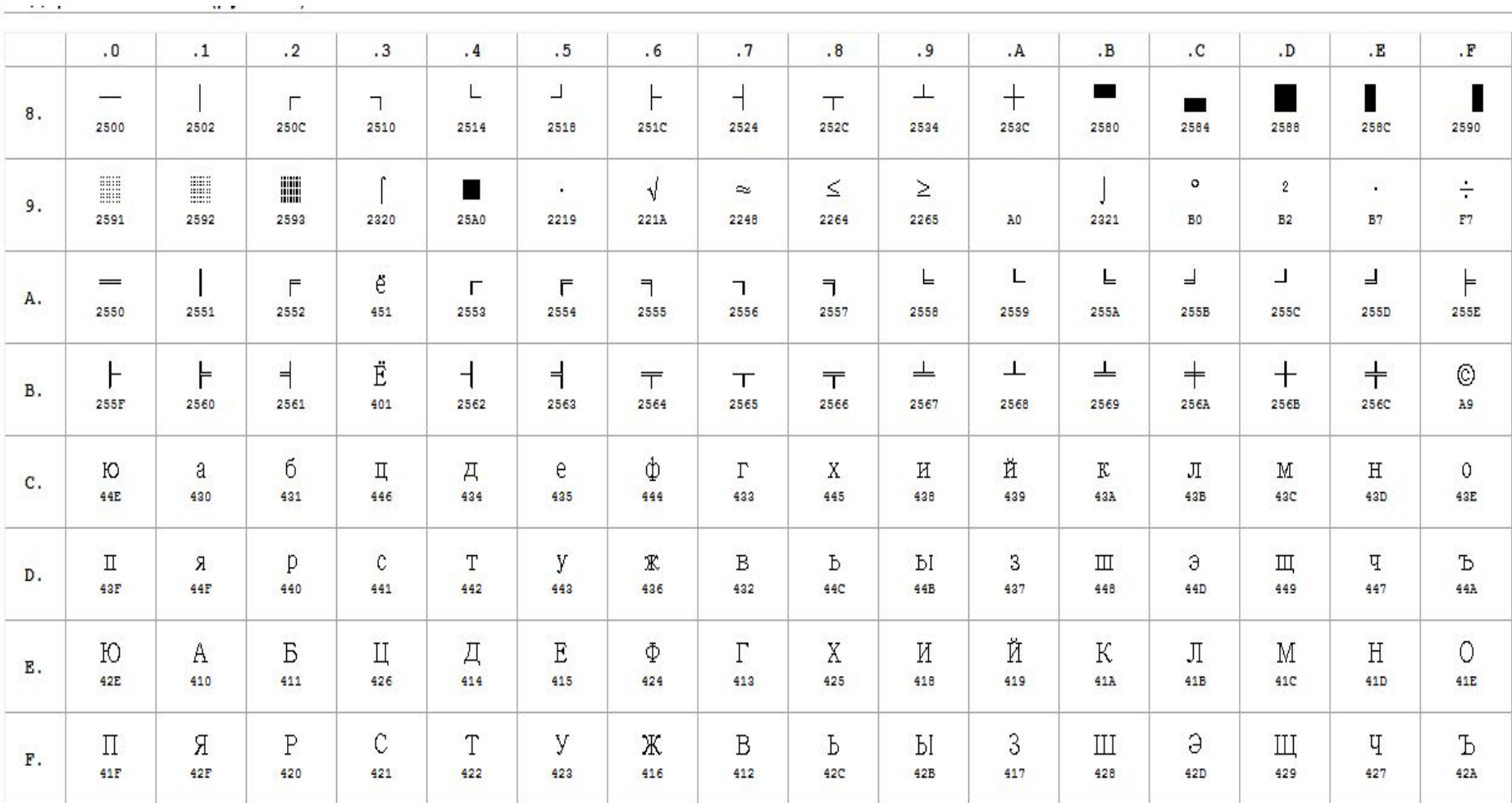

# Фрагмент таблицы UNICODE (область ASCII)

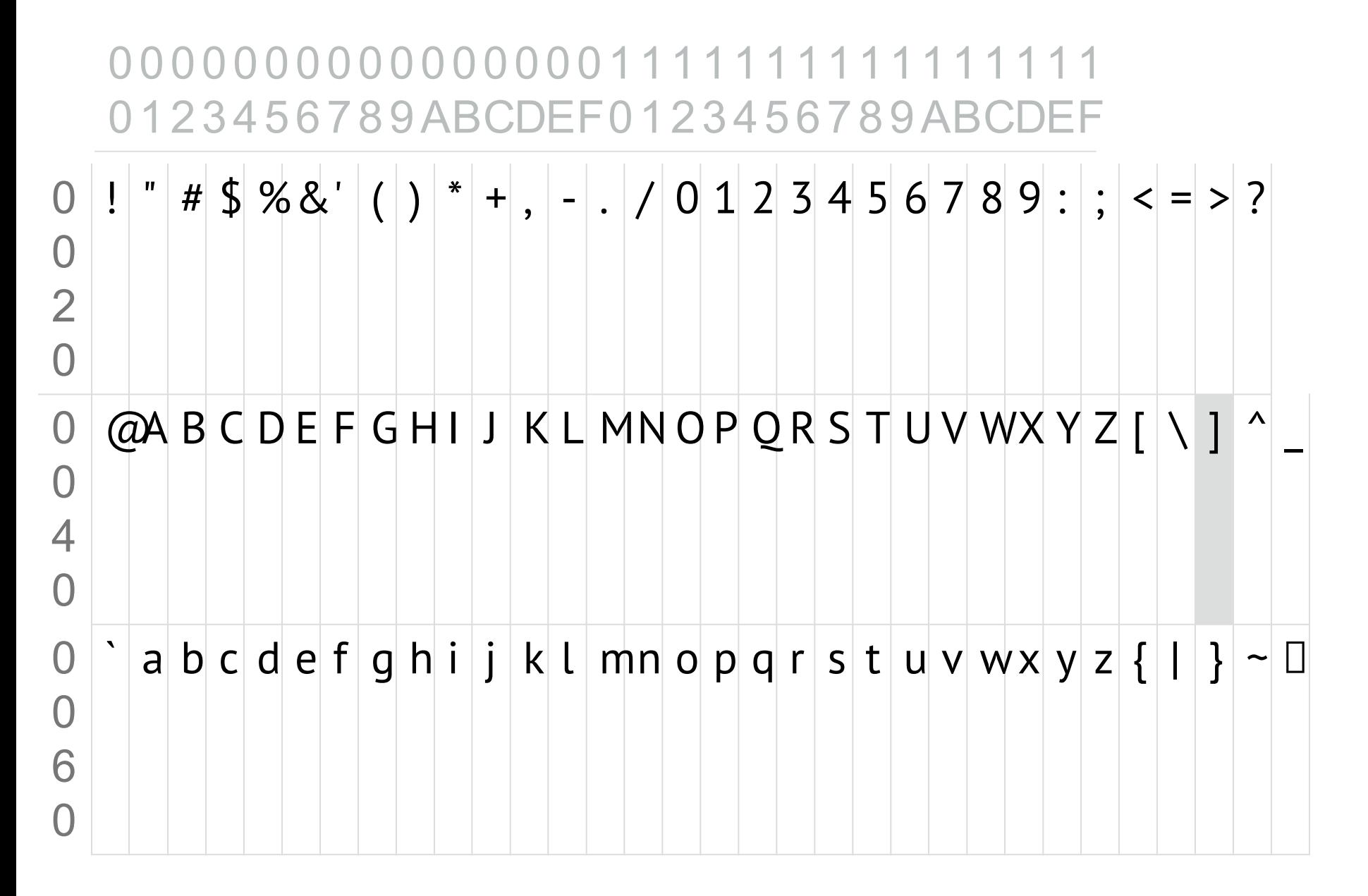

# Фрагмент таблицы UNICODE (область кириллицы)

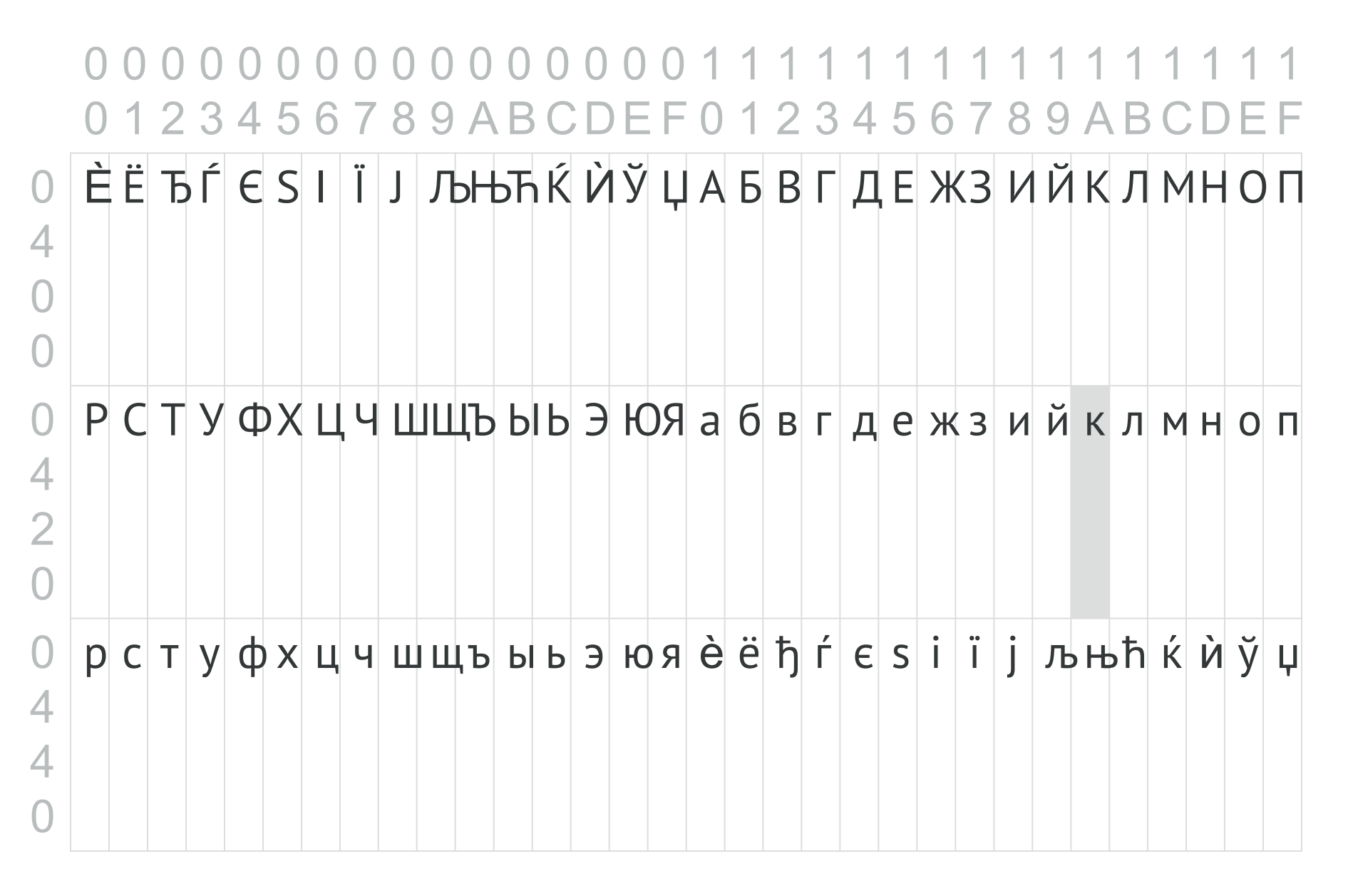

# **Фрагмент таблицы UNICODE (окончание)**

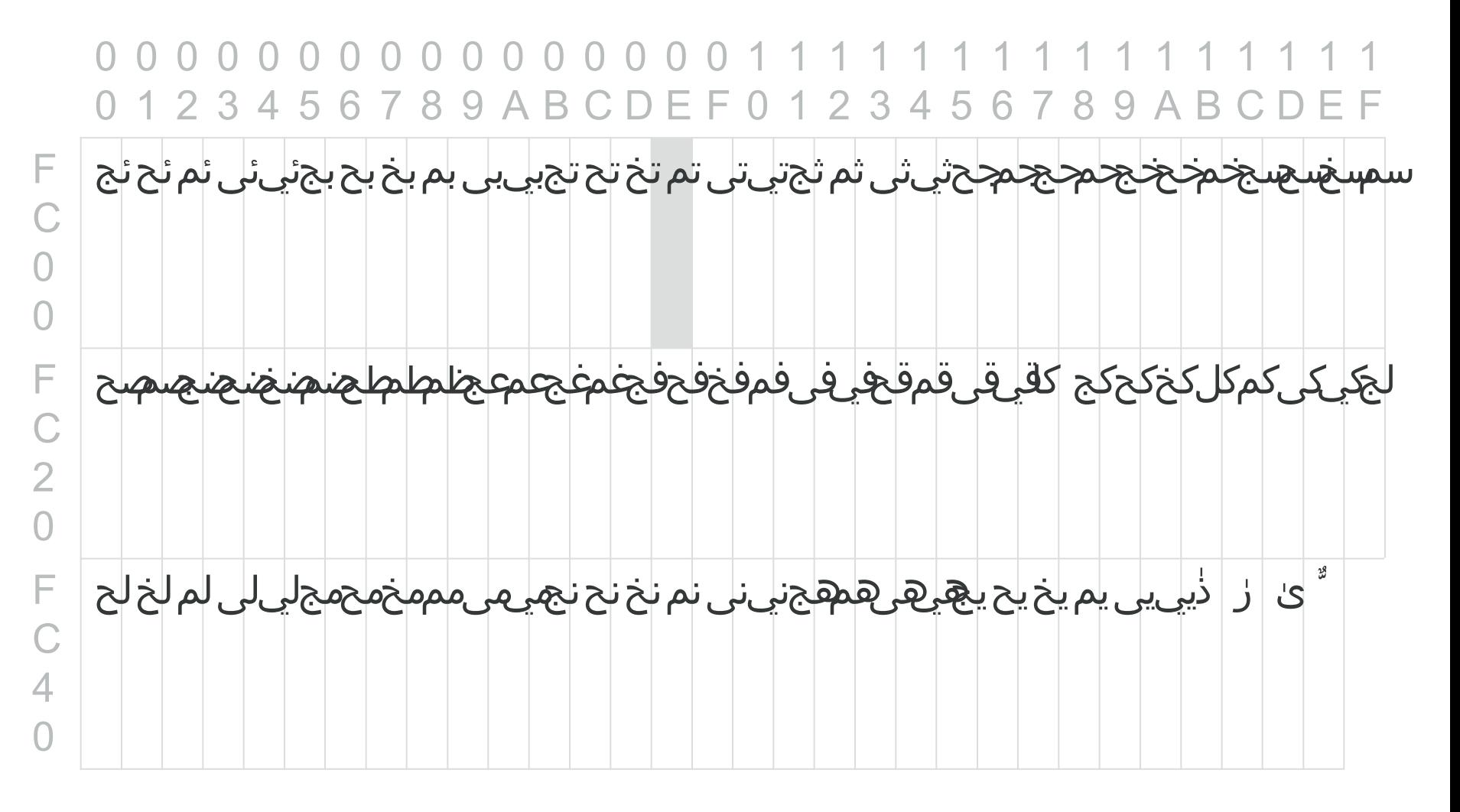

Представления UNICODE: **UTF-8**, UTF-16, UTF-32 (от 2-х до 6 байт)